## **400电话错误显示别人公司名称怎样取消删除?恒凯信息取消标记**

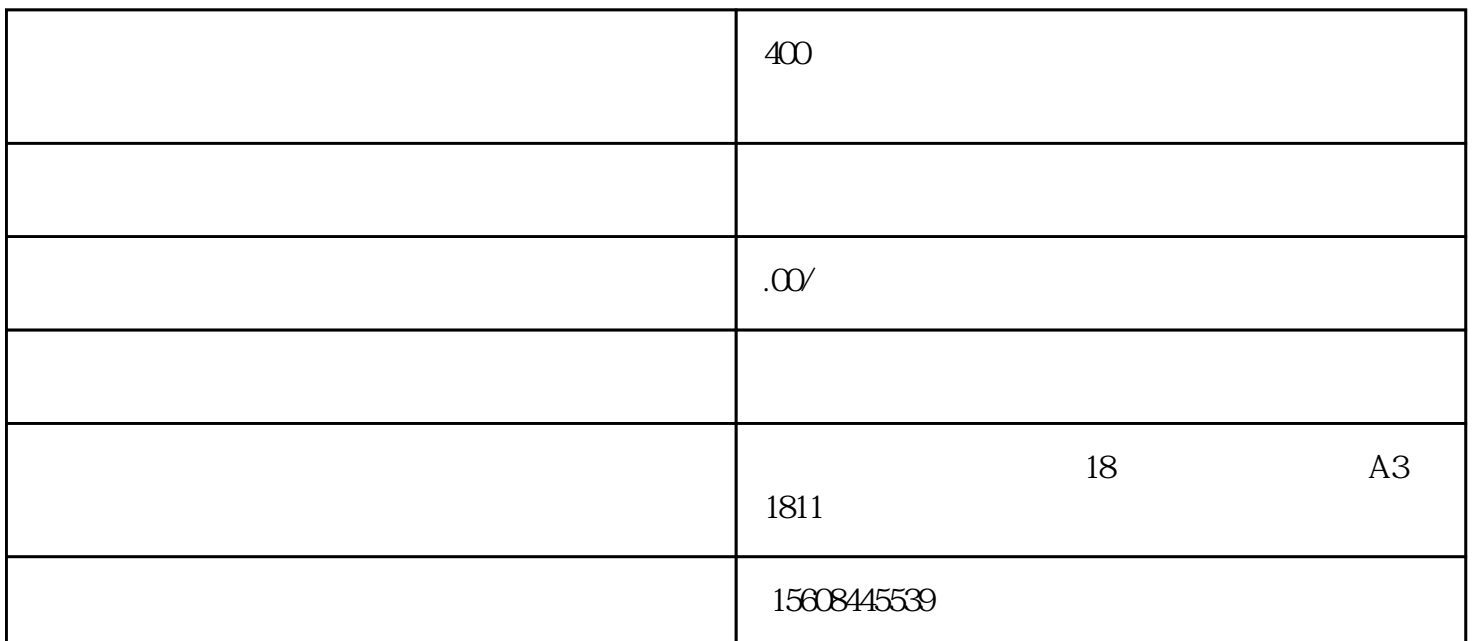

 $400$  -  $500$ 

司企业良好形象,促进公司销售业绩,提升企业经营理念,提高客-服服务质量,更有利于公司或企业的  $\sim400$  - $400 -$ 

 $400 -$ 

 $400 400$  -

 $400 -$ 

可以直接实名认证,开通电-话显示公司名称,让电-话号码直接在别人手机上显示为当前的公司名称或

单位名字,这样就既取消关闭了显示的错误名称,又开通了电-话显示公司名称。

 $\sim 400$  -

hengkaixx